**• Самоучитель** 

## Денис Колисниченко

# на ноутбуке

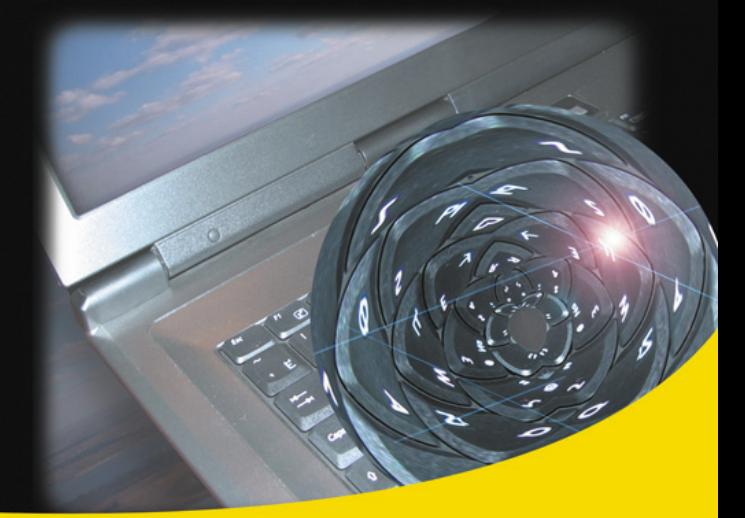

Выбор ноутбука Дистрибутивы Fedora 10, openSUSE 11.1, Ubuntu 8.10 Выбор и установка дистрибутива Проблемы при установке и их решение **Графические интерфейсы GNOME и KDE 4** Управление питанием ноутбука Синхронизация данных с карманными ПК Настройка сети и Интернета Настройка Wi-Fi Офисные приложения

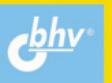

#### Денис Колисниченко

### **TX**  $\Box$ a M на ноутбуке

Санкт-Петербург «БХВ-Петербург» 2009

УЛК 681.3.06

ББК 32.973.26-018.2

**K60** 

#### Колисниченко Д. Н.

K60

Linux на ноутбуке. — СПб.: БХВ-Петербург, 2009. — 704 с. ил. — (Самоучитель)

ISBN 978-5-9775-0401-0

Книга ориентирована на начинающего пользователя Linux, покупающего ноутбук с предустановленной ОС Linux или планирующего установить ее самостоятельно. С этих позиций рассматриваются последние версии популярных листрибутивов openSUSE 11.1. Fedora 10 и Ubuntu 8.10. Рассказывается. как подключить ноутбук к Интернету, как подключить к ноутбуку мобильный телефон по Bluetooth (для обмена файлами и выхода в Интернет). Отдельное внимание уделяется сугубо мобильным проблемам: управлению питанием ноутбука, сохранению срока службы аккумулятора, модернизации ноутбука, синхронизации данных с КПК. Рассматривается ряд домашних и офисных приложений: мультимедиа-проигрыватели, грабберы CD и DVD-дисков, программы для создания VideoDVD, офисный пакет OpenOffice.

Для широкого круга пользователей

УЛК 681.3.06 ББК 32.973.26-018.2

#### Группа подготовки издания:

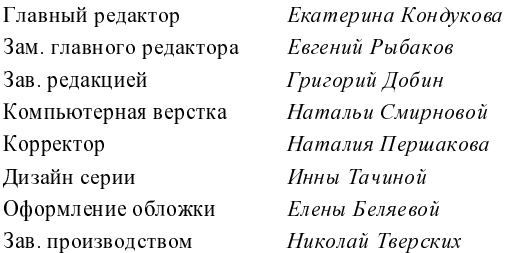

Лицензия ИД № 02429 от 24.07.00. Подписано в печать 29.01.09. ослови иденти се на одреги се на одреги мало в почини в 15.76.<br>Формат 70×100<sup>1</sup>/<sub>16</sub>. Печать офсетная. Усл. печ. л. 56,76.<br>"БХВ-Петербург", 190005, Санкт-Петербург, Измайловский пр., 29.

Санитарно-эпидемиологическое заключение на продукцию № 77.99.60.953.Д.003650.04.08<br>от 14.04.2008 г. выдано Федеральной службой по надзору в сфере защиты прав потребителей и благополучия человека.

> Отпечатано с готовых диапозитивов в ГУП "Типография "Наука" 199034 Санкт Петербург 9 линия 12

#### Оглавление

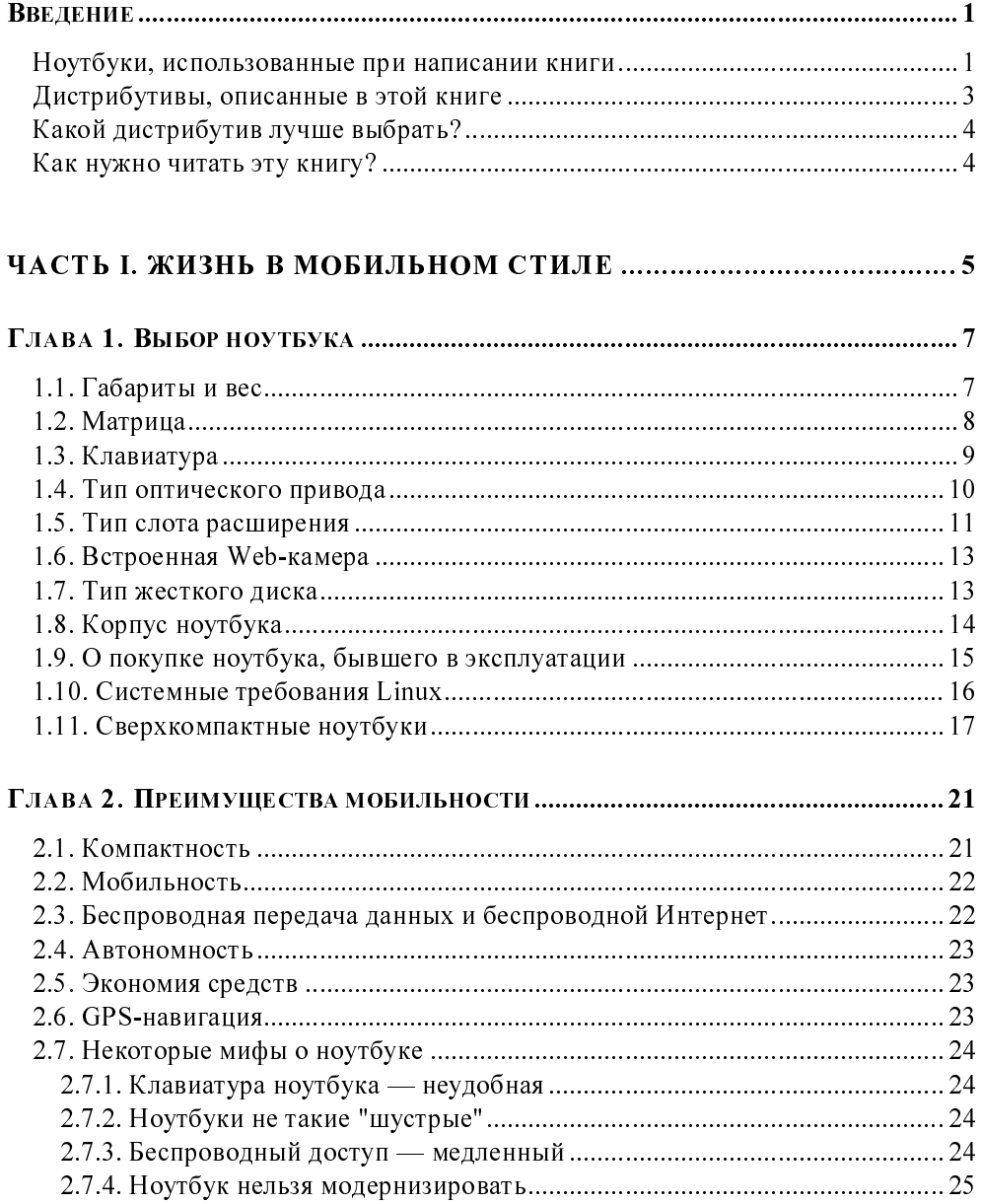

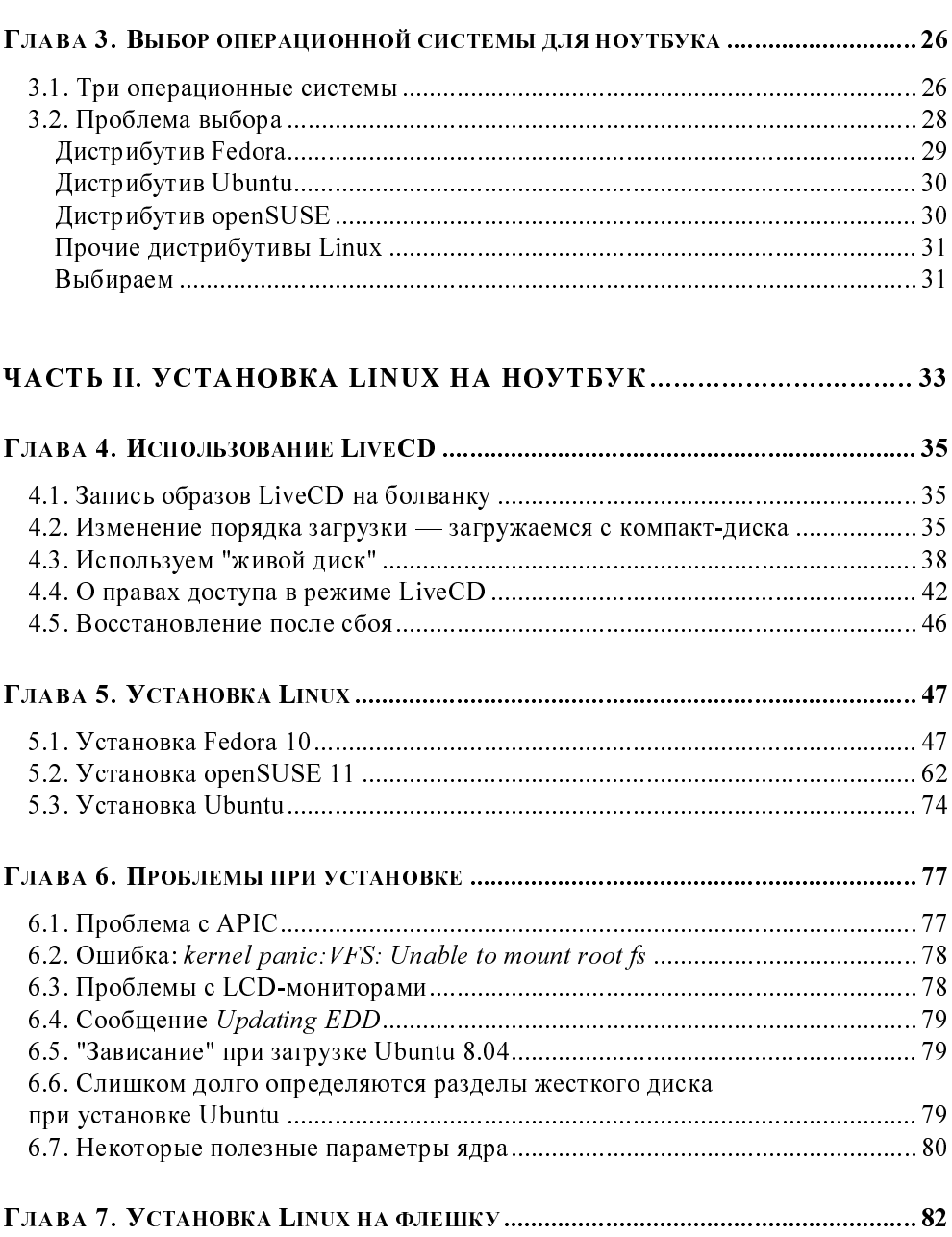

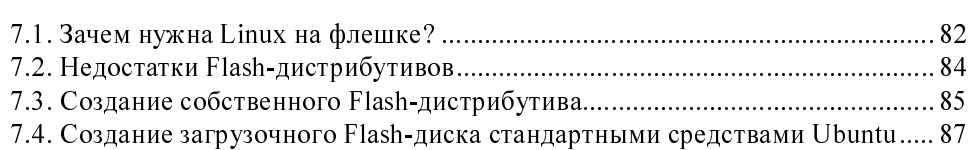

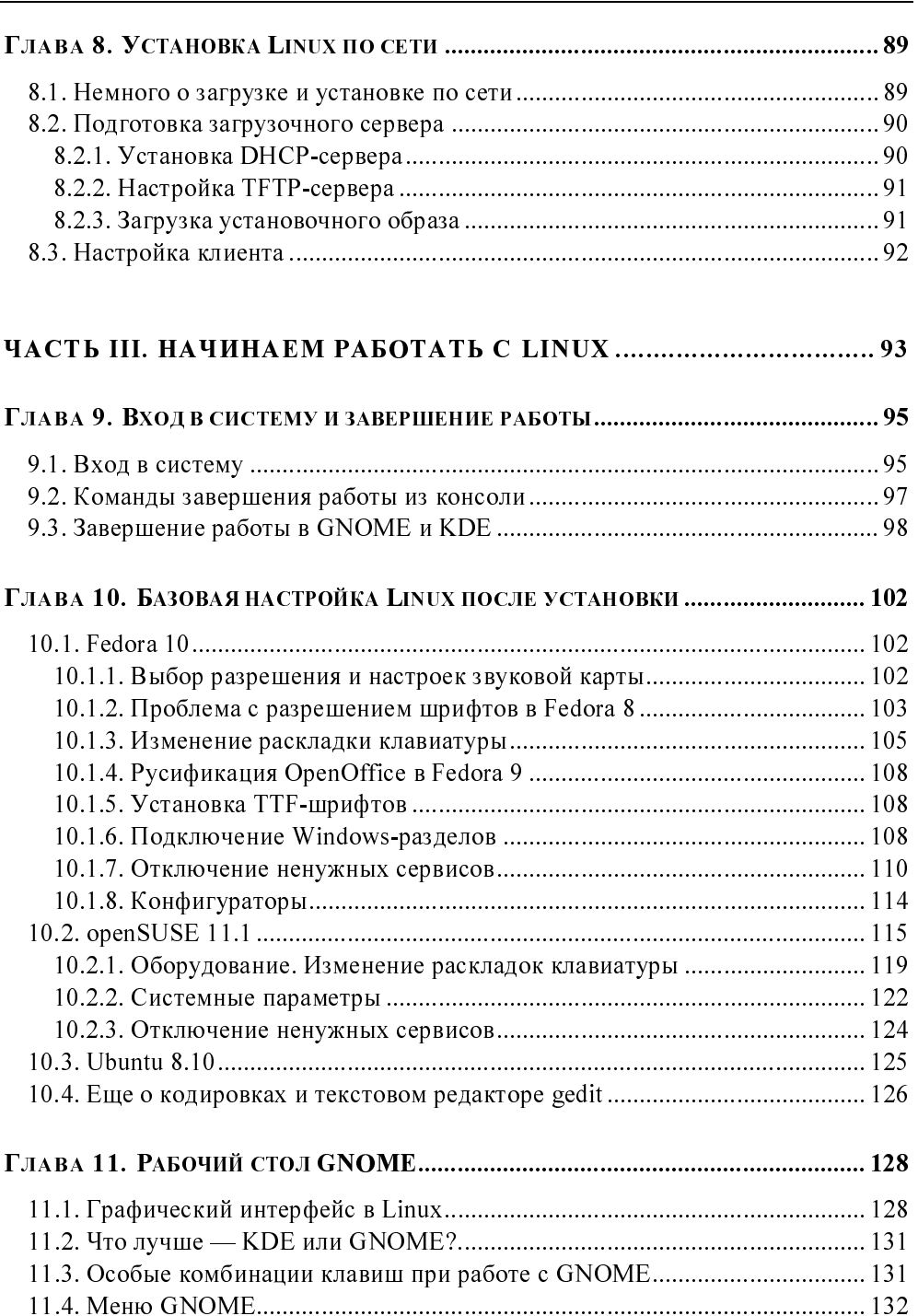

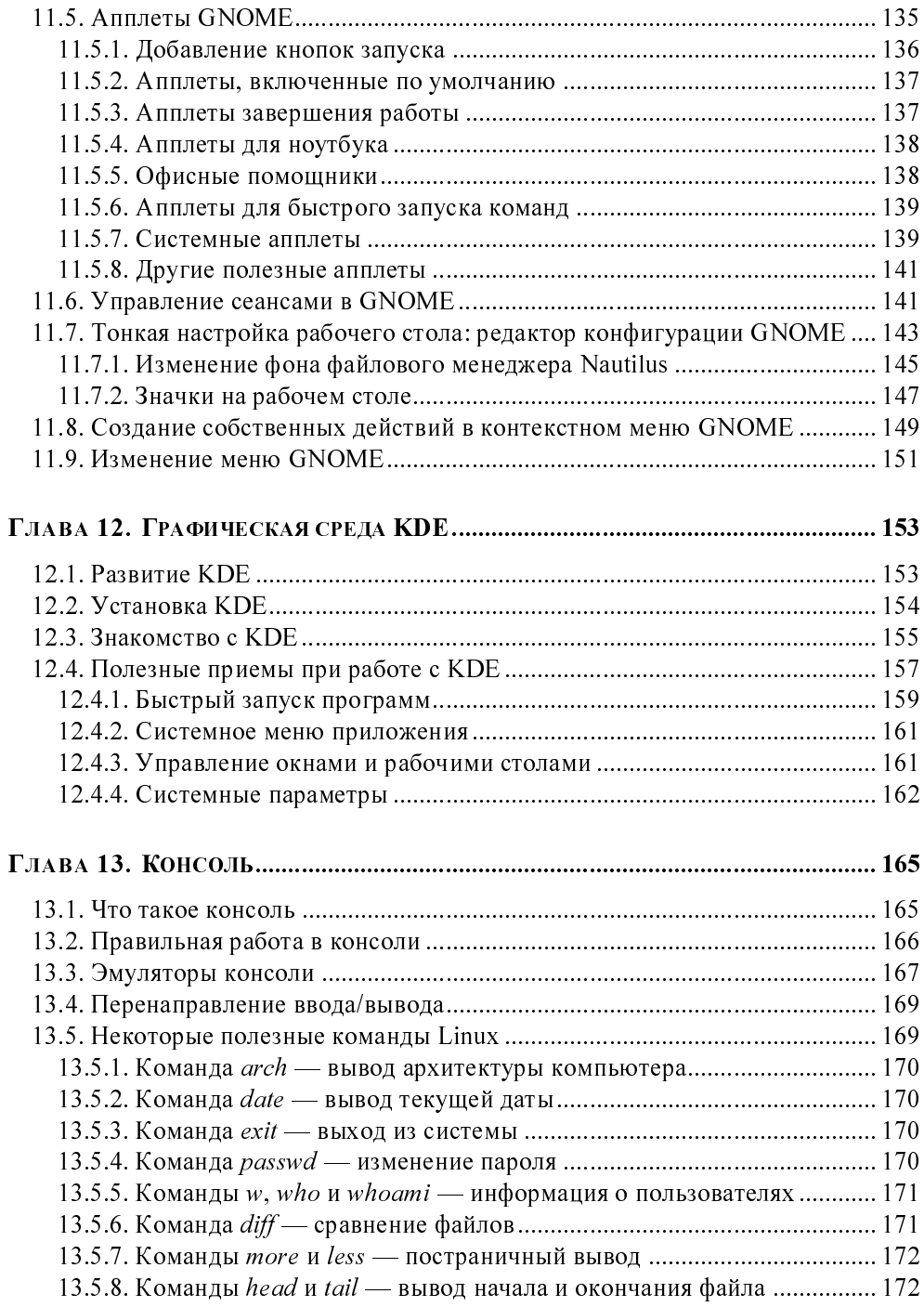

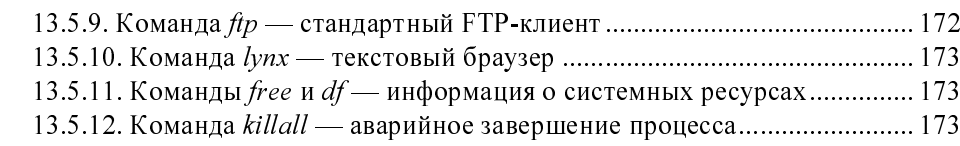

#### ЧАСТЬ IV. НАСТРОЙКА ЛОКАЛЬНОЙ СЕТИ И ИНТЕРНЕТА .... 175

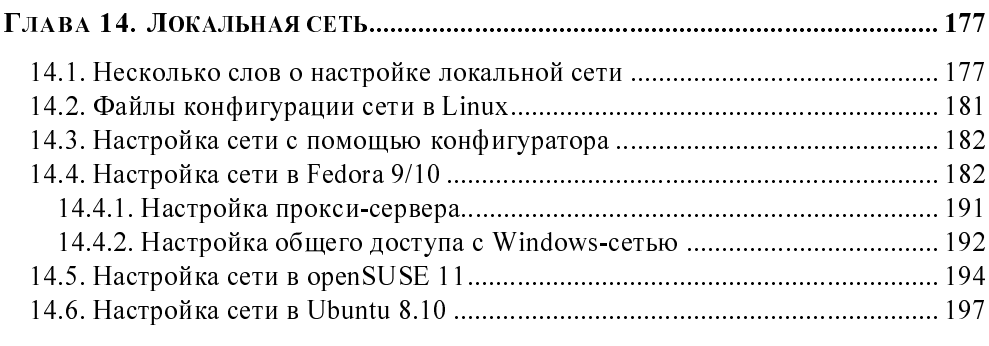

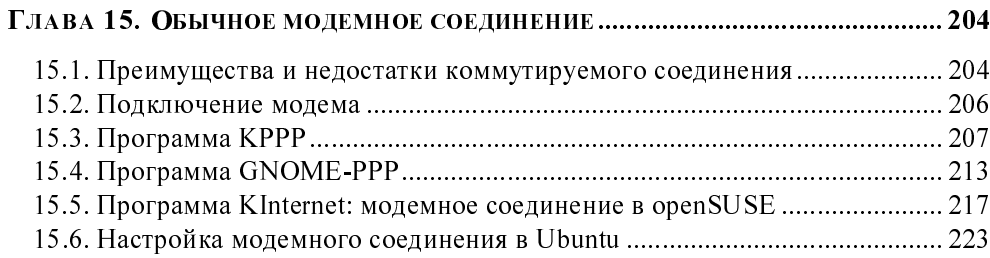

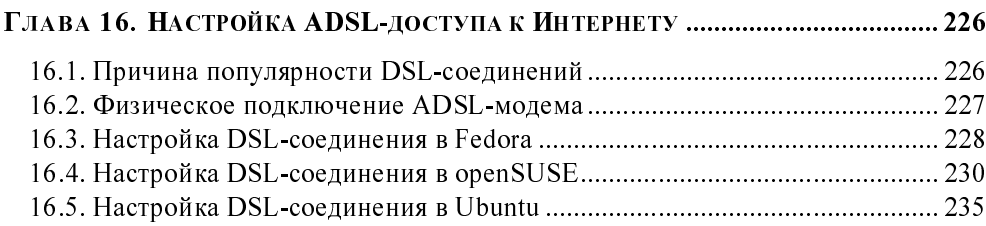

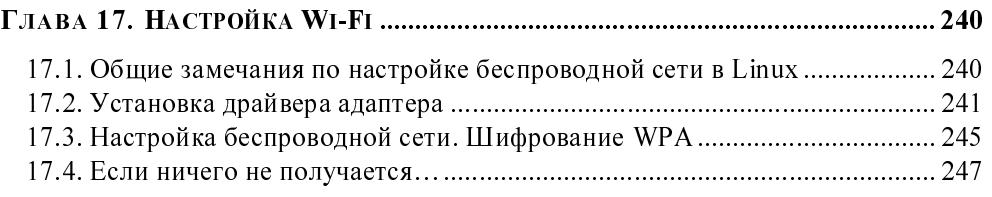

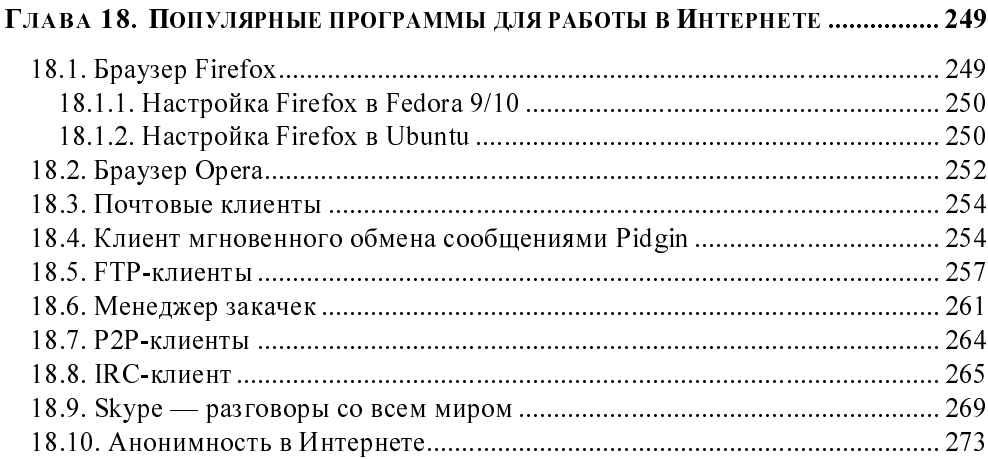

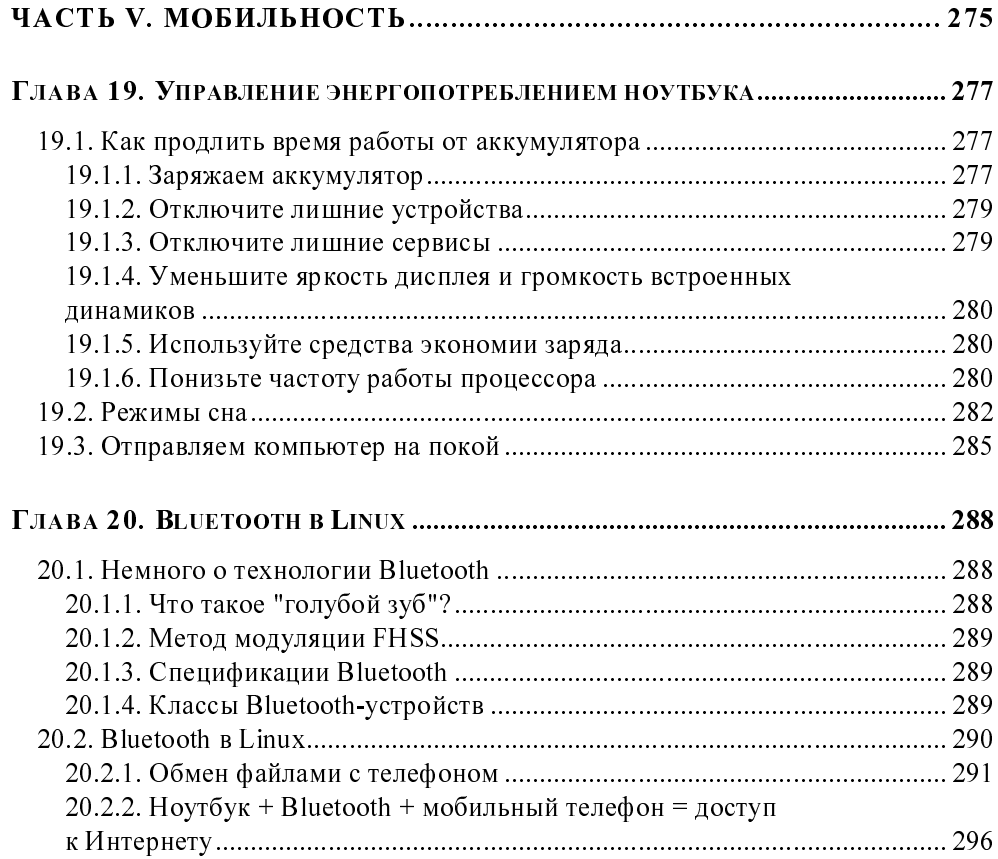

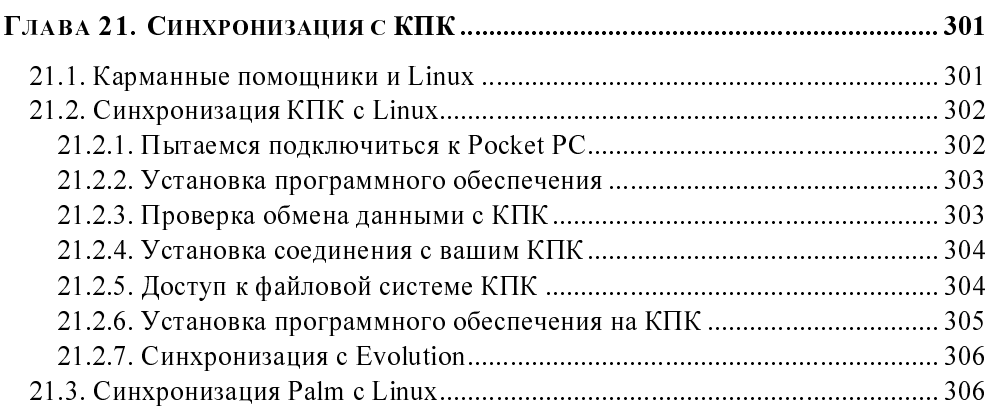

#### 

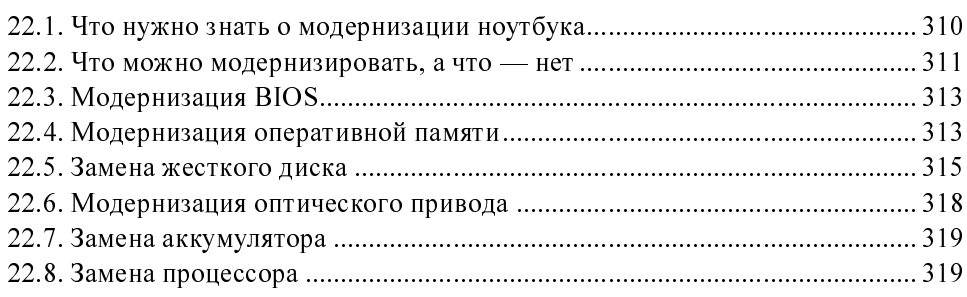

#### ЧАСТЬ VI. НЕКОТОРЫЕ ПОЛЕЗНЫЕ СВЕДЕНИЯ О LINUX ....... 321

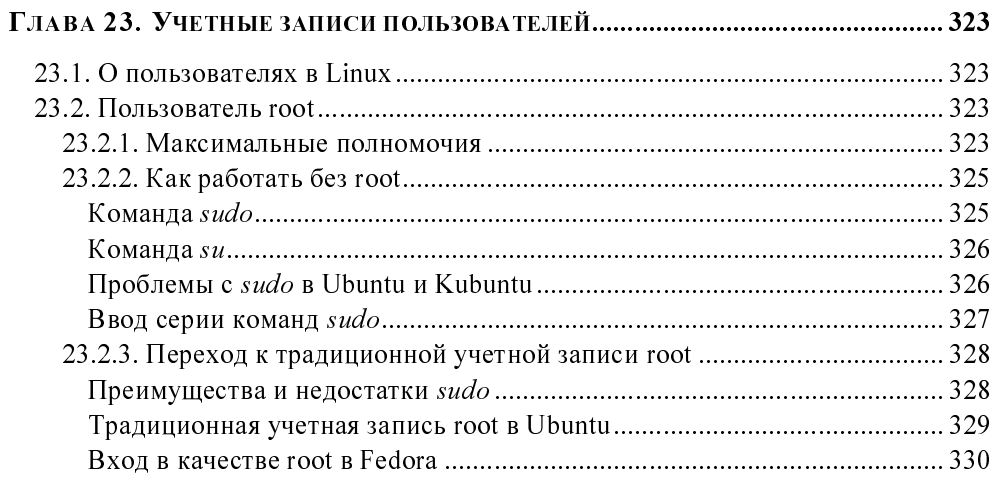

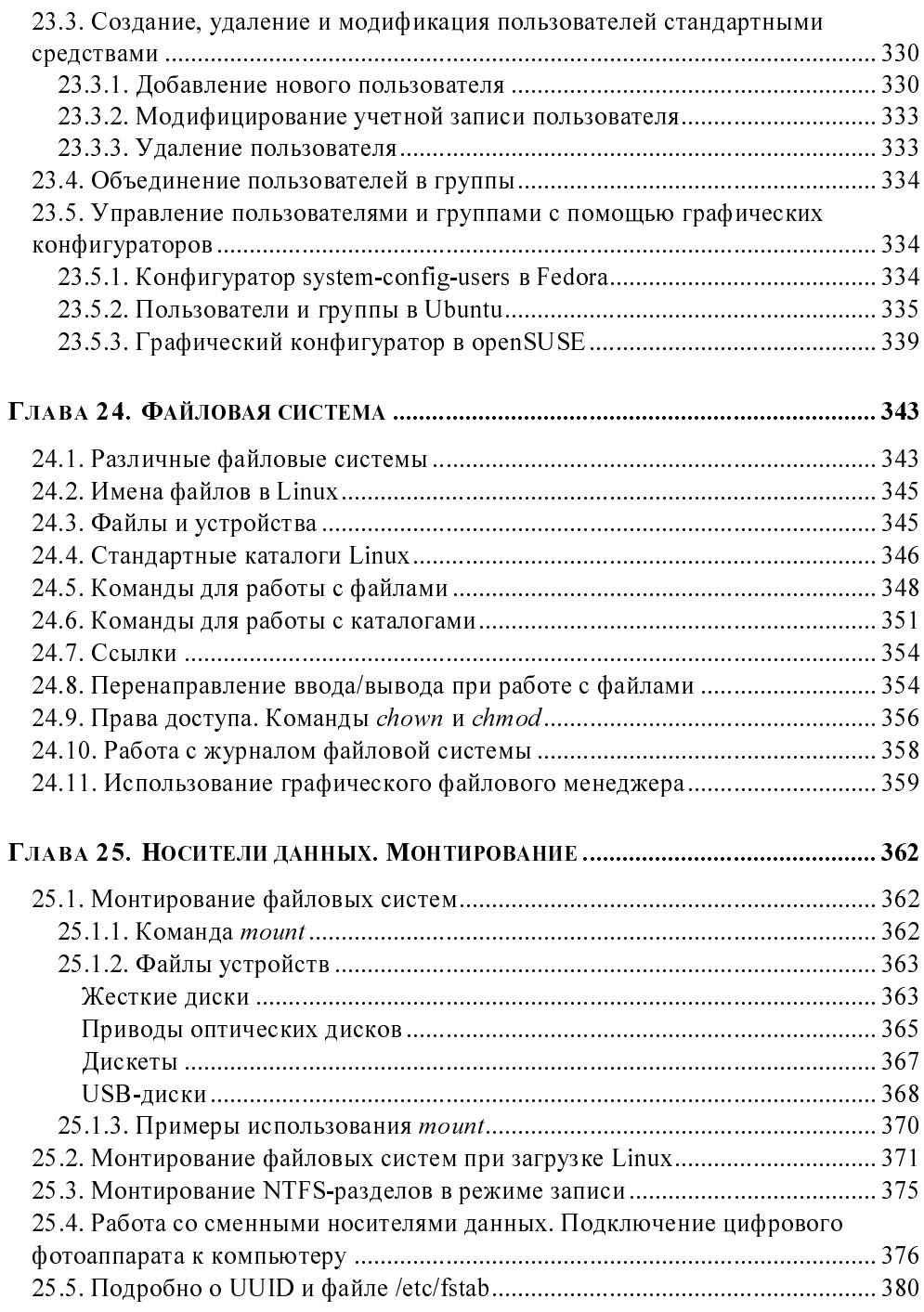

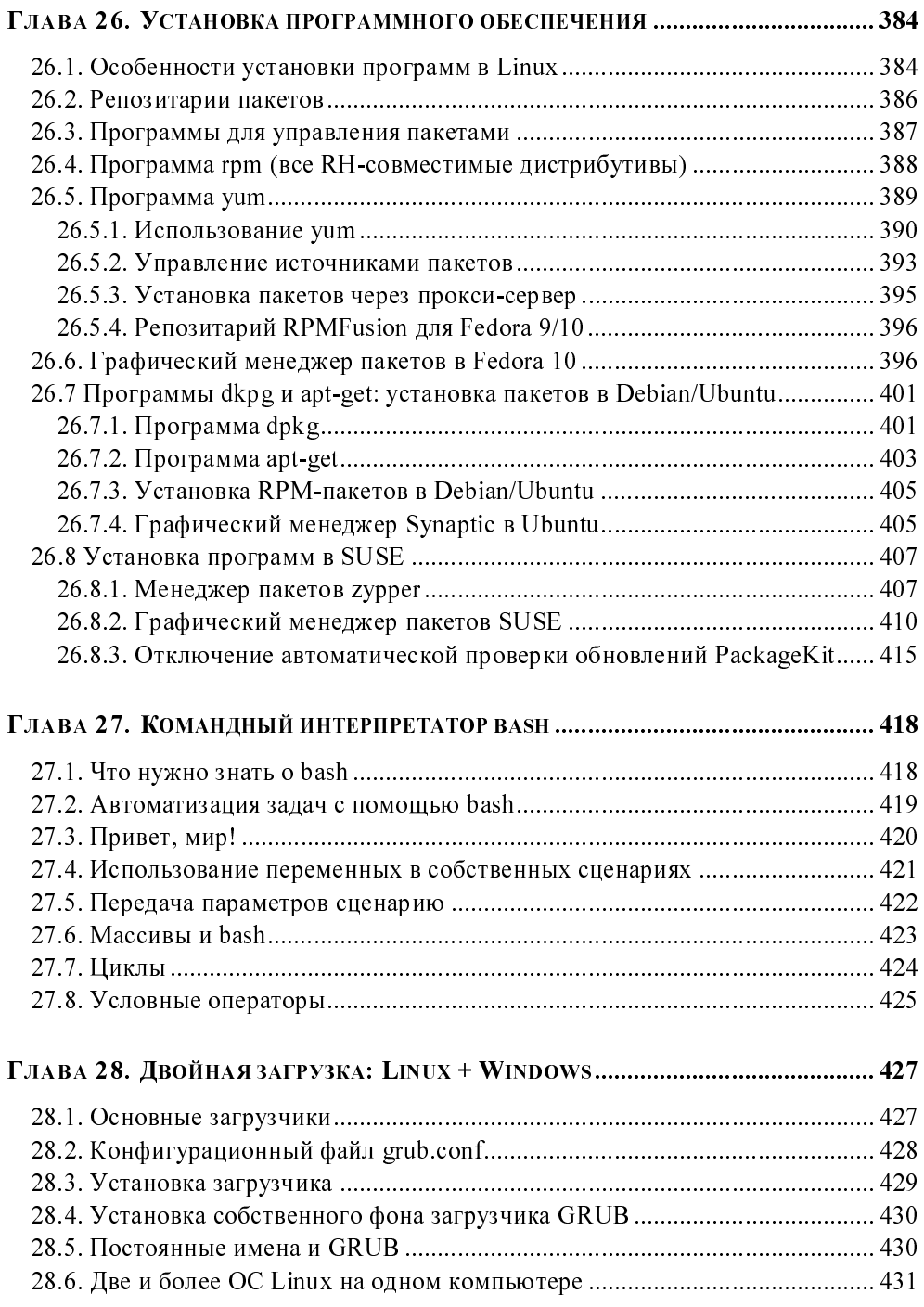

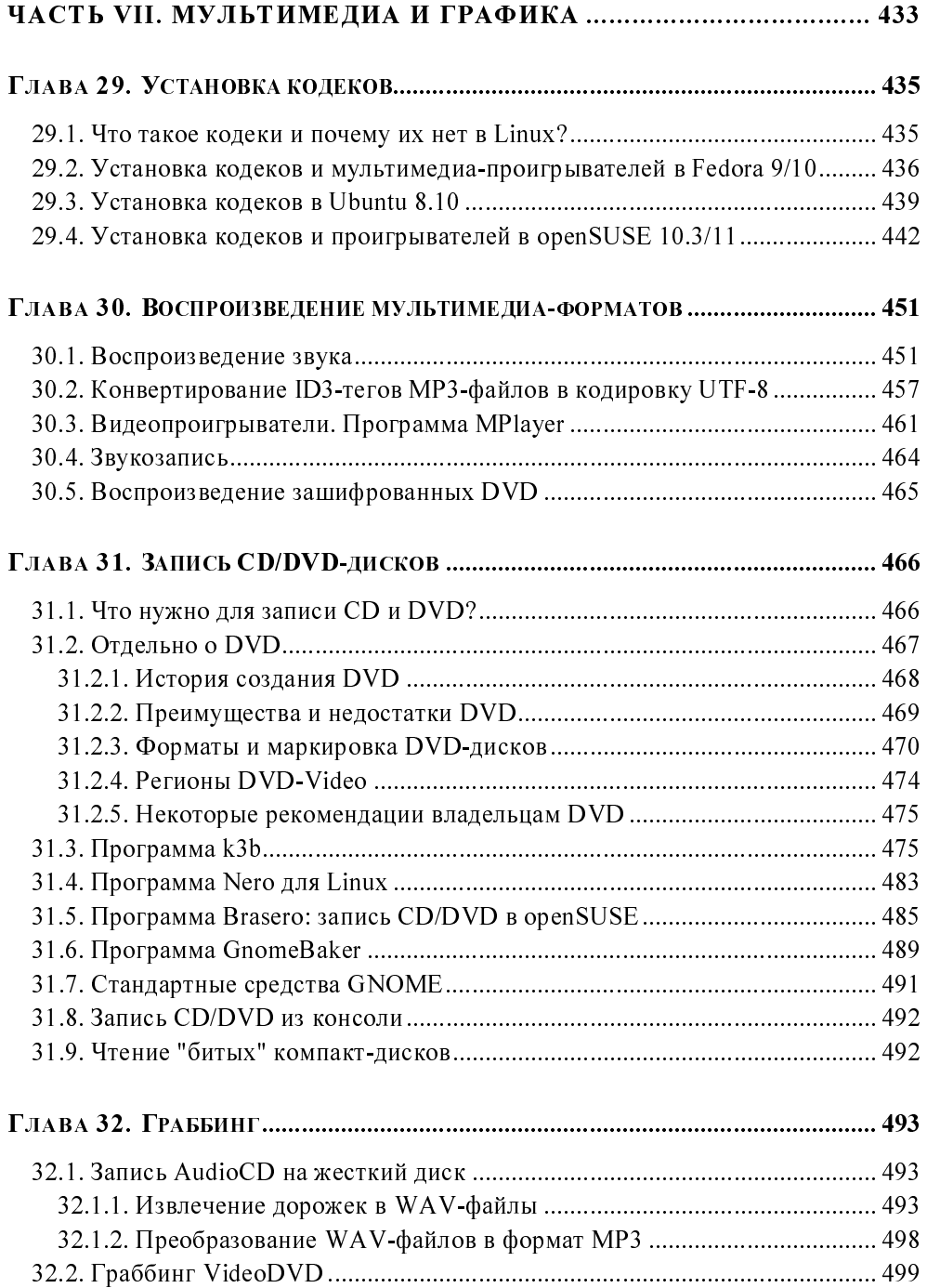

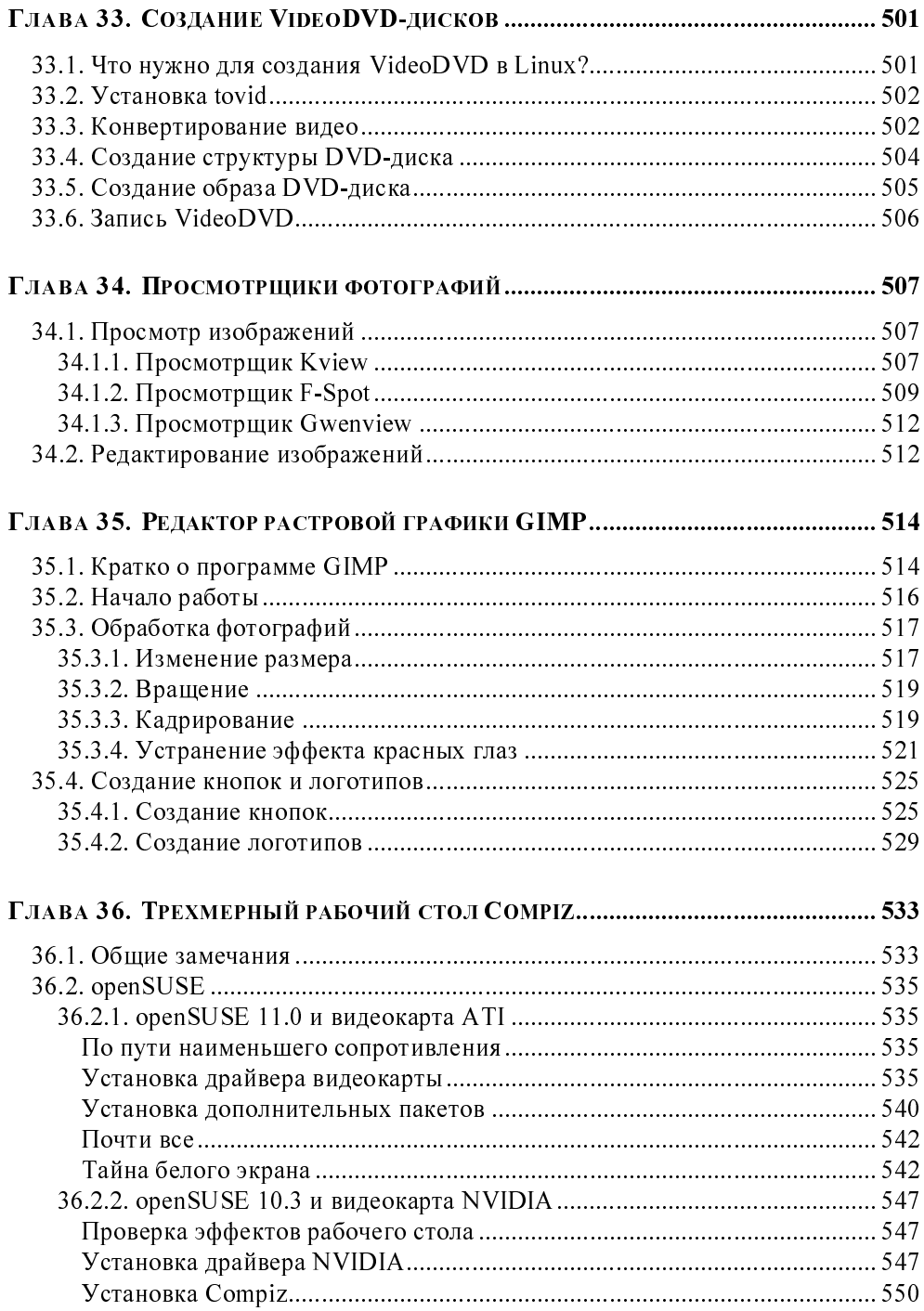

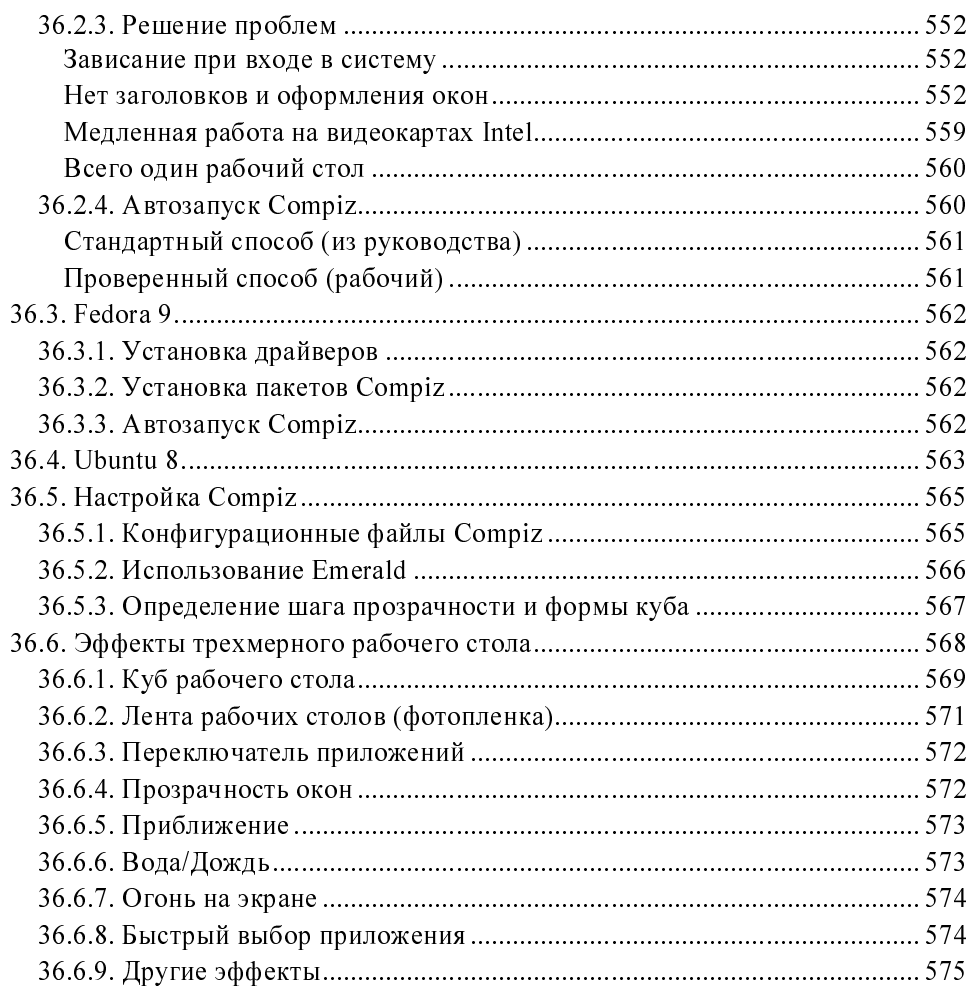

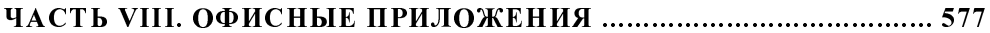

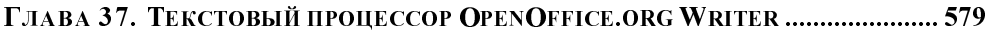

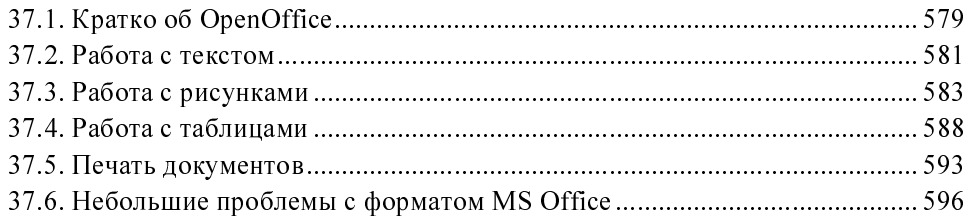

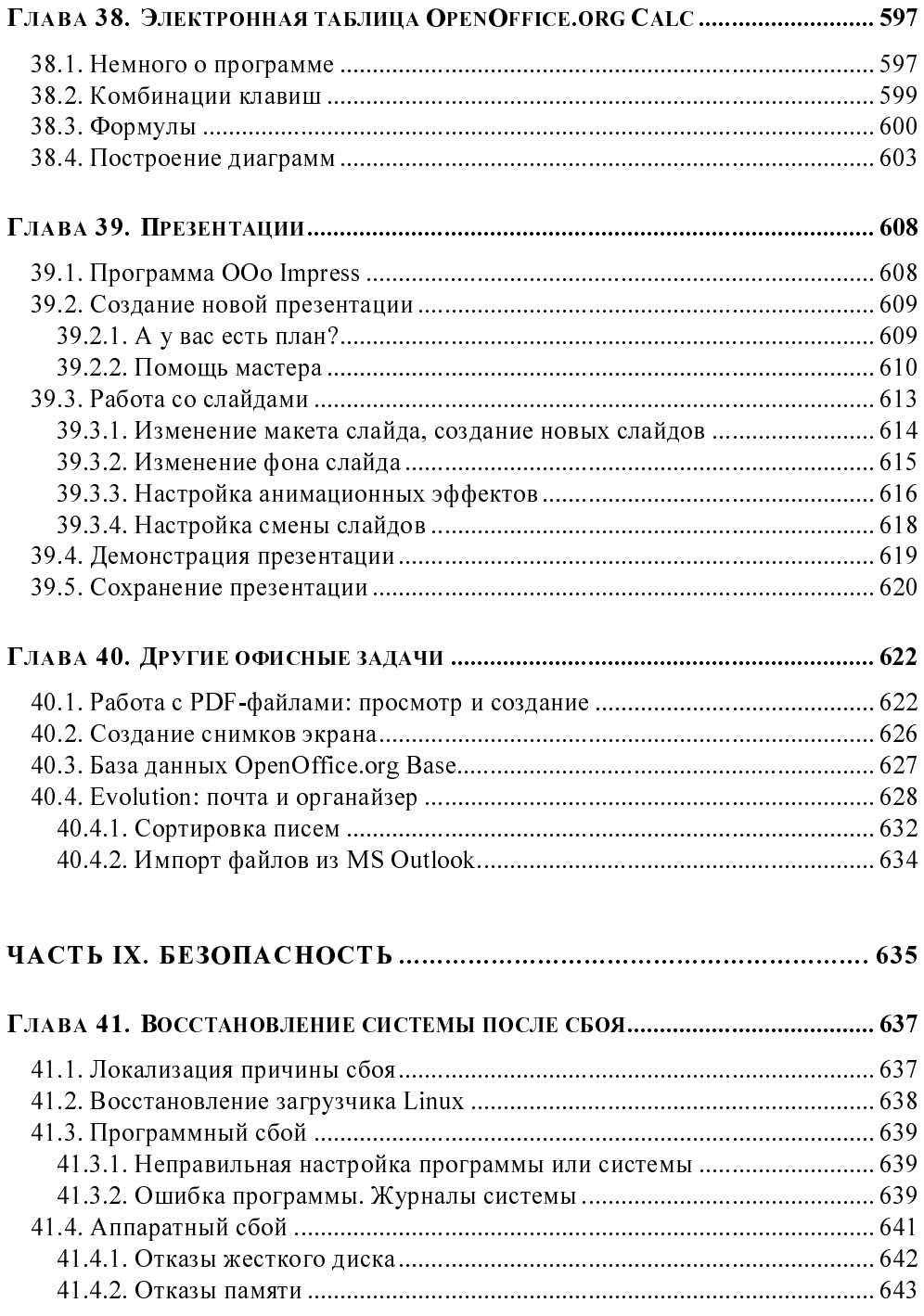

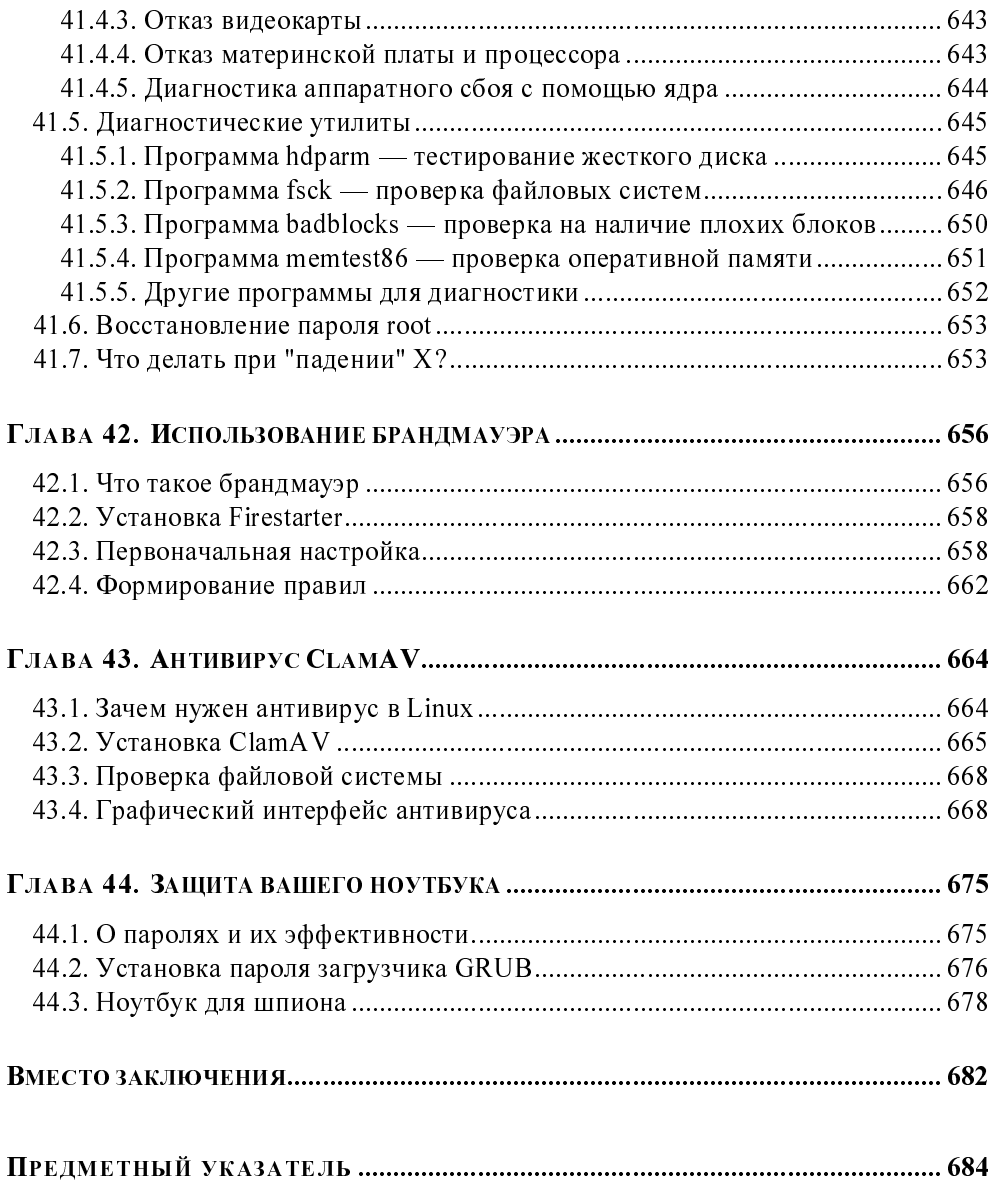

**ГЛАВА 2** 

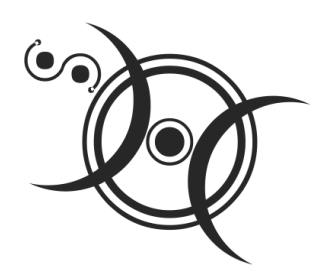

#### Преимущества мобильности

В этой главе мы поговорим о том, какие преимущества можно получить владельцу ноутбука, а также развеем несколько мифов относительно ноутбуков. Возможно, вы о чем-то и не знали.

#### 2.1. Компактность

Даже если вам нужен компьютер дома или в офисе - то есть вы не собираетесь работать в пути или вне помещения, ноутбук - прекрасное средство сэкономить полезное рабочее пространство и отказаться от множества проводов под столом.

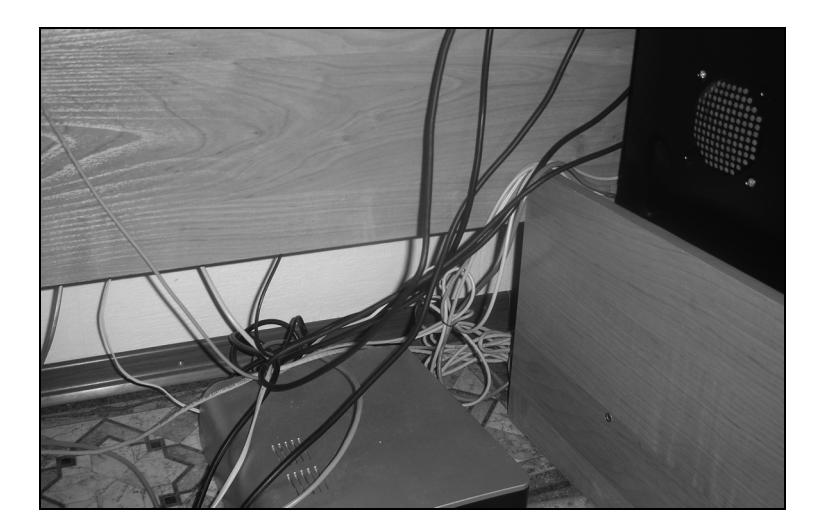

Рис. 2.1. Под столом стационарного компьютера

Скорее всего вы станете работать на ноутбуке не от аккумулятора, а подключите его к сети питания. В этом случае у вас будет всего один-единственный кабель — кабель питания. Удобно? Очень. На рис. 2.1 показан типичный вид "из-под стола" у домашнего стационарного компьютера.

#### 2.2. Мобильность

Ноутбук можно использовать в дороге, в общественных местах - например, в библиотеке (где зачастую можно бесплатно получить доступ к Интернету, но об этом позже), парке — везде, где вам будет удобно. Владельцам стационарных компьютеров об этом нельзя даже мечтать.

#### 2.3. Беспроводная передача данных и беспроводной Интернет

Все современные ноутбуки оснащены адаптерами Wi-Fi и Bluetooth, передающими данные по радиоволнам. Вы можете установить точку беспроводного доступа и подключить все компьютеры вашей сети к Интернету без искабелей, наверняка испортят интерьер пользования которые любого помещения. Установка такой точки доступа целесообразна не только в офисе, но и дома, а организовать беспроводное подключение можно и для стационарных компьютеров, установив Wi-Fi-адаптер, который стоит не так уж и дорого.

Если нет желания покупать точку доступа (а она на фоне стоимости Wi-Fiадаптера стоит не очень дешево), можно организовать работу всех компьютеров одной сети в одноранговом режиме (ad hoc), то есть в режиме работы без точки доступа. Конечно, в этом случае организовать полноценную беспроводную сеть не получится, но для передачи данных между двумя компьютерами режим ad hoc вполне сгодится. Многие адаптеры ограничивают скорость работы в одноранговом режиме до 1 Мбит/с. С использованием точки доступа на практике можно легко выжать скорость в 5-6 Мбит/с.

Если же поблизости нет точки доступа, доступ к Интернету можно получить по GPRS — мобильные телефоны сейчас есть у всех, а подключить телефон к ноутбуку можно по Bluetooth, так что даже специальный кабель не понадобится.

#### 2.4. Автономность

Очень раздражают моменты, когда во время работы пропадает электричество. Да, на этот случай есть источник бесперебойного питания. Так, ИБП емкостью 1000 мАч позволяет проработать дополнительно 15-20 минут. Но этого, сами понимаете, очень мало - хватит лишь чтобы корректно завершить работу, закрыв все приложения и сохранив данные. Можно, конечно, если уложитесь в эти 15 минут, попытаться что-то доделать по-быстрому например, дождаться отправки файла или окончания записи DVD-диска, но это — как исключение.

Если же у вас ноутбук, то перебои с питанием вам не страшны. В среднем аккумулятор обычного ноутбука может "продержаться" 2-4 часа (в зависимости от нагрузки), что вполне достаточно, считайте — половина рабочего дня. Существуют аккумуляторы повышенной емкости, которые обеспечивают автономную работу свыше 4-х часов.

#### **ПРИМЕЧАНИЕ**

ИБП для стационарного компьютера, способный выдержать автономную работу 2–4 часа, стоит примерно столько же, сколько средний по стоимости ноутбук.

#### 2.5. Экономия средств

Хочется бесплатного Интернета? Тогда обратитесь в крупную библиотеку. Как правило, в крупных библиотеках есть точки доступа Wi-Fi, предоставляющие всем бесплатный доступ к Интернету. Беспроводные точки доступа устанавливаются также в самых разнообразных местах: кафе, ресторанах, крупных торговых центрах, аэропортах и т. п. Помню как-то обнаружил точку доступа даже на СТО - можно было поработать в Интернете, пока ремонтировали автомобиль.

#### 2.6. GPS-навигация

GPS-приемник для ноутбука стоит не очень дорого (впрочем, не скажу, что совсем дешево), но зато вы получаете полноценный навигатор - ведь в отличие от уже готовых GPS-приемников, на ноутбук можно устанавливать абсолютно любые навигационные программы и благодаря этому использовать разные форматы карт. Если вы использовали разные программы навигации, то наверняка заметили, что один регион может быть отображен на какойлибо карте более, а другой — менее подробно. Все, что вам нужно, — это выбрать лучшую навигационную программу в зависимости от вашего месторасположения. Поэтому, купив ноутбук, вы можете отказаться от покупки GPS-навигатора — он вам не понадобится.

#### 2.7. Некоторые мифы о ноутбуке

#### 2.7.1. Клавиатура ноутбука — неудобная

Удобна клавиатура или нет — дело привычки. Поработав с месяц за ноутбуком, вы привыкнете к его клавиатуре и не будете испытывать никаких неулобств. Если не вести речь о сверхкомпактных ноутбуках (нетбуках) вроде ASUS Еее PC, то можно сказать, что клавиатура большинства полноразмерных ноутбуков почти такая же по своему размеру, как и клавиатура обычного компьютера, — только без цифрового блока. Если вам нужен этот цифровой блок — купите отдельную цифровую клавиатуру, подключаемую по USB (об этом мы уже говорили в главе 1).

#### 2.7.2. Ноутбуки не такие "шустрые"

На днях купил ноутбук, по производительности превосходящий мойстационарный компьютер: двуядерный процессор, 2 Гбайт оперативной памяти и 250 Гбайт на жестком диске - этого вполне хватит не только для работы, но и для развлечений.

#### 2.7.3. Беспроводный доступ - медленный

Многие считают, что кабель — это "сила", а все беспроводные технологии не обеспечивают ни необхолимой скорости, ни належности перелачи ланных. Да, кабель надежнее, но радиоволны — удобнее. Тут нужно выбирать, что важнее. Причем кабель могут повредить, а вот с радиоволнами ничего не сделается.

Скорость беспроводной передачи в нормальных (даже не в идеальных) условиях составляет около 5–6 Мбит/с, однако если ваша точка доступа подключена к проводной ADSL-линии со скоростью 1,5 Мбит/с, то какое тогда значение имеет скорость беспроводной передачи?

Впрочем, если беспроводная сеть построена неправильно или существуют ощутимые преграды и помехи на пути радиоволн, то больше 1–2 Мбит/с вы не получите, но и это не так уж мало...

#### 2.7.4. Ноутбук нельзя модернизировать

Это в корне неправильно! Конечно, возможности по модернизации ноутбука несколько ограничены в сравнении со стационарным компьютером, но в большинстве случаев пользователь может легко заменить жесткий диск и модуль оперативной памяти. Для замены процессора придется снимать нижнюю крышку ноутбука, поэтому в некоторых случаях такую модернизацию лучше производить в сервисном центре. А расширить функциональность ноутбука можно с помощью карт расширения ExpressCard/CardBus или USB-адаптеров. Более подробно модернизацию ноутбука мы рассмотрим в главе 22.